# **Projektovanje baza podataka - Okidači nad pogledima**

Pogledi se obično koriste za razdvajanje logičke sheme od fizičke sheme. Ovakvo razdvajanje često ima za posledicu nemogućnosti izvršavanja DELETE i INSERT operacija, osim u slučaju jednostavnih pogleda. U tu svrhu se koriste INSTEAD OF okidači kojima se omogućavaju i ovakve operacije.

Potrebno je precizirati tri nivoa ažuriranja:

Brisanje: potrebno je izdvojiti vrstu koja se briše Izmena: Potrebno je izdvojiti vrstu i kolonu koja se menja Unos: Potrebno je izdvojiti novu vrstu i sve kolone koje pripadaju toj vrsti.

Definišimo sledeće tabele

```
CREATE TABLE T1(c1 INT, c2 FLOAT)$ 
INSERT INTO T1 VALUES (5, 6.0), 
                       (6, 7.0),(5, 6.0)$
CREATE TABLE T2(c1 INT, c2 FLOAT)$ 
INSERT INTO T2 VALUES (5, 9.0), 
                        (5, 4.0), 
                       (7, 5.0)$
```
## **Primer 1:**

```
CREATE VIEW V1(c1) 
AS SELECT c1 FROM T1 WHERE c2 > 0$
```
Ovaj pogled može da briše i menja podatke s obzirom na to da se može pronaći konkretna vrsta koja se ažurira.

DELETE FROM V1 WHERE c1 = 6\$ UPDATE V1 SET  $c1 = c1 + 5$  WHERE  $c1 = 5$ \$

Međutim, ne mogu se unostiti podaci jer ovaj pogled ne zna za drugu kolonu u tabeli.

INSERT INTO V1 VALUES (8)\$

### **Primer 2:**

```
CREATE VIEW V2(c1, c2) 
AS SELECT c1, c2 * c2 FROM T1$
```
U ovom primeru brisanje je moguće, pošto se može izdvojiti vrsta na osnovu polja c1. Menjanje nije moguće zato što se možda ne može izračunati c2.

Unos je moguć ukoliko se za ostale kolone koje nisu obuhvaćene pogledom može postaviti NULL ili

neka podrazumevana vrednost.

INSERT INTO V2(c1) VALUES (7)\$

Sistem će uneti insert (7, NULL) u tabelu T1.

### **Primer 3:**

```
CREATE VIEW V3(c1, c2, c3) 
AS SELECT T1.c1, T1.c2, T2.c2 
      FROM T1, T2 WHERE T1.c1 = T2.c1$
```
Ovaj pogled je dobijen spajanjem. Rezultat je sledeći:

SELECT \* FROM V3 ORDER BY c1, c2, c3\$ C1 C2 C3 -- --- --- 5 6.0 4.0 5 6.0 4.0 5 6.0 9.0 5 6.0 9.0

Preko ovog pogleda se ne mogu brisati kao ni menjati vrste u tabelama T1 i T2.

## **Primer 4:**

```
CREATE VIEW V4(c1, c2) 
AS SELECT c1, c2 FROM T1 
    UNION ALL 
    SELECT c1, c2 FROM T2$
```
Preko ovog pogleda se mogu brisati vrste, zato što svaka vrsta potiče iz tačno jedne tabele, ali se ne mogu dodavati, pošto nije jasno u koju tabelu se dodaje vrsta.

## **INSTEAD OF okidači**

```
CREATE VIEW V7(c1, c2) 
AS SELECT DISTINCT c1, c2 FROM T1$
```
INSTEAD OF okidač može biti definisan da obriše sve vrste koje zadovoljavaju uslov, ili pak samo neku po defnisanom pravilu.

Sledeći okidač briše sve vrste koje zadovoljavaju uslov

CREATE TRIGGER V7\_DELETE INSTEAD OF DELETE ON V7

 REFERENCING OLD\_TABLE AS OLD\_TAB OLD AS O FOR EACH ROW MODE DB2SQL DELETE FROM T1 WHERE  $0. c1 = c1$  AND  $0. c2 = c2$ \$

Okidač se izvršava tek kada se pokuša brisanje vrsta nad pogledom. Tada se doslovce ne izvršava brisanje nad pogledom već se izvršava definisani INSTEAD OF okidač.

INSTEAD OF okidači se uvek definišu samo nad pogledima, nikada nad tabelama. Takođe, uvek sa FOR EACH ROW klauzom, što znači da se izvršavaju jednom za svaku vrstu koja zadovoljava uslov u skladu sa definicijom pogleda. Ovakvim okidačima se ne može zadati vreme izvršavanja BEFORE ili AFTER.

# **Primeri**

## **Primer 1:**

Definišimo okidač za inverznu operaciju enkriptovanja.

```
CREATE TABLE USERS 
    (user VARCHAR(20), 
     system VARCHAR(30), 
     login VARCHAR(20), 
     password VARCHAR(40) FOR BIT DATA)$
```
Tabela USERS čuva identifikatore i enkriptovane lozinke korisnika na različitim sistemima. Sledeći pogled dekriptuje lozinku za datog korisnika.

```
CREATE VIEW MY_LOGINS(system, login, password) 
AS SELECT system, login, decrypt_char(password) 
      FROM USERS AS u WHERE u.user = USER$
```
Za menjanje ili brisanje preko ovog pogleda, potrebno je definisati okidač koji enkriptuje lozinke dobijene od korisnika.

```
CREATE TRIGGER INSERT_MY_LOGINS INSTEAD OF INSERT 
   ON MY_LOGINS REFERENCING NEW AS n 
   FOR EACH ROW MODE DB2SQL 
   INSERT INTO USERS 
     VALUES(USER, n.system, n.login, 
            encrypt(password))$ 
CREATE TRIGGER UPDATE_MY_LOGINS INSTEAD OF UPDATE 
   ON MY_LOGINS REFERENCING OLD AS o NEW AS n 
   FOR EACH ROW MODE DB2SQL 
   UPDATE USERS U 
     SET system = n.system, 
        login = n.login, password = encrypt(n.password) 
     WHERE system = o.system 
       AND login = o.login 
      AND U.user = USER$
```
Dodajmo informacije u tabelu

```
INSERT INTO MY_LOGINS 
 VALUES('AFS', 'srielau', 'mydogsname'), 
 ('Linux', 'root', 'oopsIforgot'), 
 ('IIUG', 'Rielau', '123456789')$ 
SELECT * FROM MY_LOGINS WHERE system = 'Linux'$ 
SYSTEM LOGIN PASSWORD 
------ ------- ------------ 
Linux root oopsIforgot
```
Lozinka u tabeli je enkriptovana i ne može se napraviti inverzan postupak.

SELECT \* FROM USERS U ORDER BY U.user, system, login\$

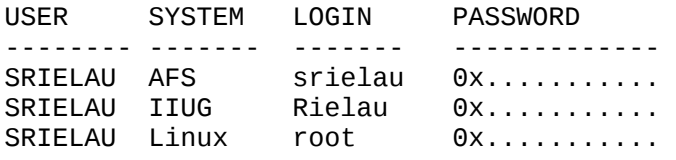

Moguće je izmeniti lozinku ili bilo koje drugo polje u pogledu.

```
UPDATE MY_LOGINS 
  SET password = 'mycatsname' 
  WHERE system = 'AFS' AND login = 'srielau'$
```
Polja iz pogleda se mogu brisati i bez korišćenja okidača

DELETE FROM my\_logins WHERE SYSTEM = 'AFS'\$

### **Primer 2:**

Menadžer može videti plate svojih zaposlenih, ali ne i zaposlenih ostalih menadžera, kao ni njihove plate. Napravimo shemu i okidače koji omogućavaju menadžerima da menjaju plate zaposlenima za koje su zaduženi.

CREATE TABLE PROFILES (empid INT, name VARCHAR(20), sqlid VARCHAR(18), mgrid INT, salary DECIMAL(9,2), ismgr CHAR(1))\$

Želimo da vidimo podatke iz hijerarhije od četiri nivoa. Mi smo menadžer drugog nivoa sa nazivom MySelf.

```
INSERT INTO PROFILES 
VALUES(0001, 'SuperBoss', 'sboss', NULL, 500000, 'Y'), 
 (1001, 'BigBoss', 'bboss', 0001, 200000, 'Y'), 
 (1002, 'MySelf', USER, 0001, 250000, 'Y'), 
      (2001, 'FirstLine', 'fline', 1001, 100000, 'Y'),
```
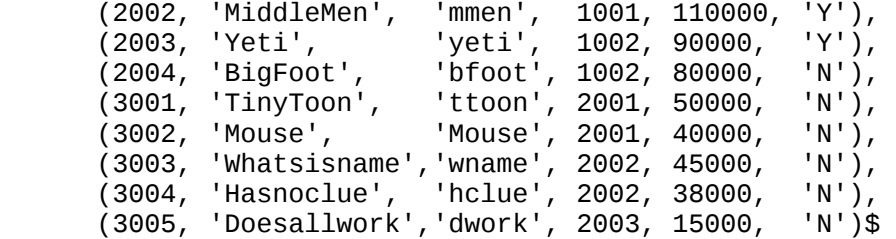

Sledeći pogled nam omogućava da vidimo plate svojih zaposlenih kao i svoju.

```
CREATE VIEW my_emps(empid, level, salary) 
AS WITH rec(empid, level, salary) 
          AS (SELECT empid, 0, salary FROM PROFILES 
               WHERE sqlid = USER
              UNION ALL 
              SELECT P.empid, level-1, P.salary 
                 FROM PROFILES P, REC R 
                WHERE level > -100 
                  AND R.empid = P.mgrid)
    SELECT empid, level, salary FROM rec$
```
Sledeći pogled omogućava svima da vide informacije o zaposlenma.

```
CREATE VIEW PROFILES_V(empid, name, mgrname, 
                         salary, sqlid, ismgr) 
   AS SELECT P.empid, P.name, 
             (SELECT name FROM PROFILES M 
              WHERE M.empid = P.mgrid),
             ME.salary, P.sqlid, P.ismgr 
      FROM PROFILES P LEFT OUTER JOIN my_emps ME 
       ON ME.empid = P.empid$
```
Preko ovog pogleda nije moguće menjati podatke, tako da definišemo okidač

```
CREATE TRIGGER INSERT_PROFILES_V 
  INSTEAD OF INSERT ON PROFILES V REFERENCING NEW AS n
   FOR EACH ROW MODE DB2SQL 
   BEGIN ATOMIC 
     DECLARE mgrid INT; 
     DECLARE ismgr CHAR(1); 
     SET (mgrid, ismgr) 
       = (SELECT empid, ismgr FROM PROFILES 
          WHERE name = n.mgrname);
     IF mgrid NOT IN (SELECT empid FROM my_emps) 
       OR ismgr = 'N' THEN 
       SIGNAL SQLSTATE '70000' 
          SET MESSAGE_TEXT = 'Not Authorized!'; 
     END IF; 
     INSERT INTO PROFILES 
       VALUES(n.empid, n.name, n.sqlid, 
               mgrid, n.salary, n.ismgr); 
   END$
```
Okidač omogućava da menadžeri mogu dodati zaposlene samo u svojoj nadležnosti.

Sledeći okidač dozvoljava menjanje podataka samo svojim zaposlenim. Ukoliko se želi promeniti menadžer oba menadžera moraju biti u nadležnosti onog koji menja podatke.

```
CREATE TRIGGER UPDATE_PROFILES_V 
   INSTEAD OF UPDATE ON PROFILES_V REFERENCING NEW AS n 
   OLD AS o FOR EACH ROW MODE DB2SQL 
   BEGIN ATOMIC 
     DECLARE oldmgrid, newmgrid INT; 
     SET oldmgrid = (SELECT empid FROM PROFILES 
                     WHERE name = 0.mgrname),
         newmgrid = (SELECT empid FROM PROFILES 
                     WHERE name = n.mgrname);
     IF oldmgrid NOT IN (SELECT empid FROM my_emps) 
        OR newmgrid NOT IN (SELECT empid FROM my_emps) 
        OR o.empid = (SELECT empid FROM PROFILES P 
                      WHERE USER = P.sqlid)
     THEN 
       SIGNAL SQLSTATE '70000' 
          SET MESSAGE_TEXT = 'Not Authorized!'; 
     END IF; 
     UPDATE PROFILES SET empid = n.empid, 
                          mgrid = newmgrid, 
                          salary = n.salary, 
                         sqlid = n.sqlid,name = n.name, ismgr = n.ismgr 
     WHERE empid = 0.empid;
   END$
```
Sledeći okidač dozvoljava brisanje samo onih zaposlenih za koje je zadužen menadžer, ali ne i samog sebe.

```
CREATE TRIGGER DELETE_PROFILES_V 
   INSTEAD OF DELETE ON PROFILES_V 
   REFERENCING OLD AS o FOR EACH ROW MODE DB2SQL 
   BEGIN ATOMIC 
     DECLARE mgrid INT; 
     SET mgrid = (SELECT empid FROM PROFILES 
                  WHERE name = o.mgrname);
     IF mgrid NOT IN (SELECT empid FROM my_emps) 
        OR o.empid = (SELECT empid FROM PROFILES P 
                       WHERE USER = P.sqlid)
     THEN 
       SIGNAL SQLSTATE '70000' 
          SET MESSAGE_TEXT = 'Not Authorized!'; 
     END IF; 
     DELETE FROM PROFILES WHERE empid = o.empid; 
   END$
```
Primer korišćenja:

SELECT \* FROM PROFILES\_V ORDER BY empid\$

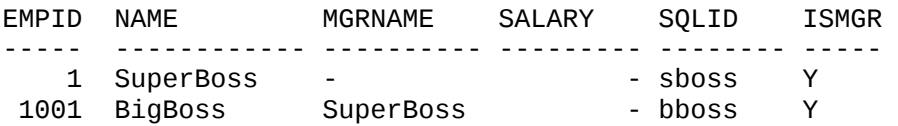

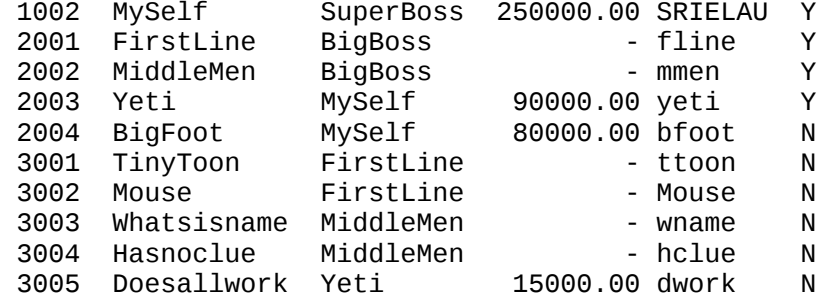

Zaposlimo NewGuy i postavimo da radi za Yeti.

UPDATE PROFILES\_V

```
INSERT INTO PROFILES_V 
VALUES (3006, 'NewGuy', 'Yeti', 35000, 'nguy', 'N')$ 
SELECT * FROM PROFILES V WHERE empid = 3006$
EMPID NAME MGRNAME SALARY SQLID ISMGR 
      ----- ------------ ---------- --------- -------- ----- 
 3006 NewGuy Yeti 35000.00 nguy N
```
Promvišimo Doesallwork za menadžera, dodelimo mu menadžera Myself i postavimo mu povišicu za 30%.

```
 SET ismgr = 'Y', 
      salary = salary * 1.30,
       mgrname = 'MySelf' 
  WHERE name = 'Doesallwork'$ 
SELECT * FROM PROFILES_V WHERE name = 'Doesallwork'$ 
EMPID NAME MGRNAME SALARY SQLID ISMGR
----- ------------ ---------- --------- -------- ----- 
  3005 Doesallwork MySelf 19500.00 dwork Y
Izbrišimo Doesallwork.
DELETE FROM PROFILES_V WHERE name = 'Doesallwork'$
Primer 3:
Vertikalno particionisanje podataka.
CREATE TABLE PERSONS(ssn INT NOT NULL, 
                      name VARCHAR(20) NOT NULL)$ 
CREATE TABLE EMPLOYEES(ssn INT NOT NULL, 
                       company VARCHAR(20) NOT NULL, 
                       salary DECIMAL(9,2))$ 
CREATE TABLE STUDENTS(ssn INT NOT NULL, 
                       university VARCHAR(20) NOT NULL, 
                       major VARCHAR(10))$
```
Spajanje ovih tabela može biti zahtevno, tako da pravimo pogled

```
CREATE VIEW PERSONS_V(ssn, name, company, 
                        salary, university, major) 
AS SELECT P.ssn, name, company, 
           salary, university, major 
      FROM PERSONS P LEFT OUTER JOIN EMPLOYEES E 
                          ON P.ssn = E.ssn LEFT OUTER JOIN STUDENTS S 
                          ON P.ssn = S.ssn$
```
Ovaj pogled nije moguće menjati, brisati kao ni unositi vrste. Stoga pišemo okidač.

```
CREATE TRIGGER DELETE_PERSONS_V 
   INSTEAD OF DELETE ON PERSONS_V 
   REFERENCING OLD AS o FOR EACH ROW MODE DB2SQL 
   BEGIN ATOMIC 
     DELETE FROM STUDENTS WHERE ssn = o.ssn; 
     DELETE FROM EMPLOYEES WHERE ssn = o.ssn; 
     DELETE FROM PERSONS WHERE ssn = o.ssn; 
   END$
```
Prilikom unosa studenta, moramo ga pridružiti univerzitetu kao i zaposlenima. Stoga, ako osoba menja neko od ovih pridruživanja, vrste se moraju izbisati iz ili dodati u odgovarajuću tabelu.

```
CREATE TRIGGER UPDATE_PERSONS_V 
   INSTEAD OF UPDATE ON PERSONS_V 
   REFERENCING OLD AS o NEW AS n 
   FOR EACH ROW MODE DB2SQL 
   BEGIN ATOMIC 
     UPDATE PERSONS 
       SET (ssn, name) = (n.ssn, n.name) 
      WHERE ssn = o.ssn;
     IF n.university IS NOT NULL 
        AND o.university IS NOT NULL THEN 
       UPDATE STUDENTS 
         SET (ssn, university, major) 
           = (n.ssn, n.university, n.major) 
        WHERE ssn = 0.ssn;
     ELSEIF n.university IS NULL THEN 
       DELETE FROM STUDENTS WHERE ssn = o.ssn; 
     ELSE 
       INSERT INTO STUDENTS 
         VALUES(n.ssn, n.university, n.major); 
     END IF; 
     IF n.company IS NOT NULL 
        AND o.company IS NOT NULL THEN 
       UPDATE EMPLOYEES 
         SET (ssn, company, salary) 
           = (n.ssn, n.company, n.salary) 
        WHERE ssn = o.ssn;
     ELSEIF n.company IS NULL THEN 
       DELETE FROM EMPLOYEES WHERE ssn = o.ssn; 
     ELSE 
       INSERT INTO EMPLOYEES 
         VALUES(n.ssn, n.company, n.salary);
```
 END IF; END\$

Primer korišćenja

```
INSERT INTO PERSONS_V VALUES 
 (123456, 'Smith', NULL, NULL, NULL, NULL), 
 (234567, 'Jones', 'Wmart', 20000, NULL, NULL), 
 (345678, 'Miller', NULL, NULL, 'Harvard', 'Math'), 
  (456789, 'McNuts', 'SelfEmp', 60000, 'UCLA', 'CS')$ 
SELECT * FROM PERSONS V ORDER BY SSN$
SSN NAME COMPANY SALARY UNIVERSITY MAJOR 
------ ------ -------- -------- ----------- ------ 
123456 Smith - - - - 
234567 Jones Wmart 20000.00 - - 
345678 Miller - - Harvard Math 
456789 McNuts SelfEmp 60000.00 UCLA CS
```
Mr. Smith menja prezime, i zapošljava se kod Mickburgs za platu 15000. Mr. Miller završava Harvard i zapošljava se u IBM.

```
UPDATE PERSONS_V SET (name, company, salary) 
                   = ('Johnson', 'Mickburgs', 15000) 
  WHERE SSN = 123456$ 
UPDATE PERSONS_V SET (company, salary, university) 
                   = ('IBM', 70000, NULL) 
  WHERE SSN = 345678$ 
SELECT * FROM PERSONS_V WHERE SSN IN (123456, 345678) 
  ORDER BY SSN$ 
SSN NAME COMPANY SALARY UNIVERSITY MAJOR 
------ ------- -------- -------- ----------- ------ 
123456 Johnson Mickburgs 15000 - - 
345678 Miller IBM 70000 - -
```
Mr. Jones napušta sve.

DELETE FROM PERSONS V WHERE NAME = 'Jones'\$

#### **Primer 4:**

Prilikom unosa podataka u tabelu, BEFORE okidači i uslovi ograničenja proveravaju da li su podaci koji se unose ispravni, ali nemaju načina da ih isprave, već samo dozvoljavaju ili odbijaju unos.

Sledeći primer preusmerava loše podatke u drugu tabelu.

```
CREATE TABLE ADDRESSES(name varchar(10), 
                          number INT, 
                          street varchar(20), 
                          country VARCHAR(10) 
                                  WITH DEFAULT 'CANADA')$
```

```
CREATE TABLE BAD_ADDRESSES 
AS (SELECT CAST(NULL AS VARCHAR(30)) AS Reason, A.* 
     FROM ADDRESSES A) DEFINITION ONLY$ 
CREATE VIEW ADDRESSES_V 
AS SELECT * FROM ADDRESSES$ 
CREATE TRIGGER INSERT_ADDRESSES_V 
   INSTEAD OF INSERT ON ADDRESSES_V 
   REFERENCING NEW AS n FOR EACH ROW MODE DB2SQL 
   BEGIN ATOMIC 
     DECLARE reason VARCHAR(30); 
     SET reason 
      = CASE WHEN n.number IS NULL OR n.number \leq 0 THEN 'Number' 
              WHEN n.name IS NULL OR LENGTH(n.name) = 0 THEN 'Name' 
               WHEN n.street IS NULL 
               OR LENGTH(n \cdot \text{street}) = 0 THEN 'Street' 
               WHEN country IS NULL 
                 OR country NOT IN ('CANADA', 'USA', 
                                      'GERMANY', 'FRANCE') 
                THEN 'Country' 
               ELSE NULL END; 
     IF reason IS NOT NULL THEN 
       INSERT INTO BAD_ADDRESSES 
         VALUES(reason, n.name, n.number, 
                 n.street, n.country); 
     ELSE 
       INSERT INTO ADDRESSES 
         VALUES(n.name, n.number, n.street, n.country); 
     END IF; 
   END$
```
U sledećem primeru, ukoliko država nije navedena, ili je korišćena ključna reč DEFAULT, INSTEAD OF okidač će videti CANADA. Za sve ostale kolone okidač će videti NULL.

```
INSERT INTO ADDRESSES_V VALUES 
 ('Jones', 510, 'Yonge St.', DEFAULT), 
 ('Smith', -1, 'Nowhere', 'USA'), 
 (NULL, 38, 'Am Feldweg', 'GERMANY'), 
 ('Poubelle', 23, 'Rue de Jardin', 'FRANCE')$ 
SELECT * FROM ADDRESSES ORDER BY name$ 
NAME NUMBER STREET COUNTRY
---------- ------ -------------- ------- 
Jones 510 Yonge St. CANADA
Poubelle 23 Rue de Jardin FRANCE
SELECT * FROM BAD_ADDRESSES ORDER BY name$ 
REASON NAME NUMBER STREET COUNTRY 
------ ------- ------ ----------- ------- 
Number Smith -1 Nowhere USA 
Name - 38 Am Feldweg GERMANY
```
Okidač takođe može biti podešen da ignorše loše podatke umesto da ih smešta u tabelu.